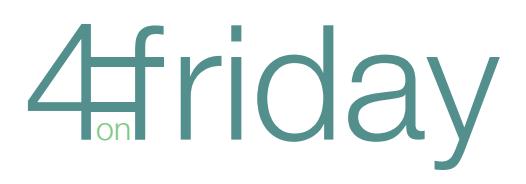

#### variations

 $\blacksquare$  the variations below are an aid to memory only, not a full, complete and exhaustive list!

#### layout

- change the ratio of photos and journalling blocks: e.g. 3 photos, 1 journalling block, or two of each
- omit one of more photo/journalling blocks: leave blank!
- substitute an embellishment, tag, date, stamp etc. for a photo/journalling space
- **just use title, or both title and subtitle, or neither**
- change alignment of title/subtitle: left, centre or right
- **n** move the position of the title: shift the photos/journalling spaces left or right and make the title vertical

#### photos

- use as they come out of the camera
- **change the colour: black and white, sepia**
- use actions in Photoshop/Elements for different effects: e.g. Beauty Glow, Soft Edges, Colour Wash etc.
- $\blacksquare$  alter the surface of the photo in some way: bleach, write on it, doodle ...
- slice a photo into vertical or horizontal strips and leave a narrow space between each strip http:simplyalexa.typepad.com/trimmingthesails

# *title/subtitle*

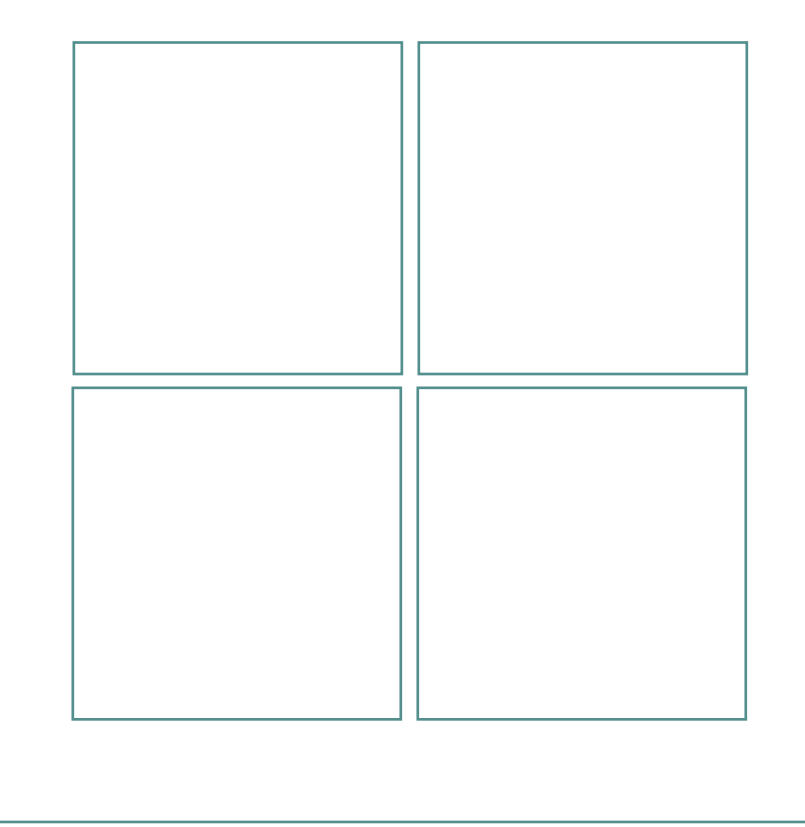

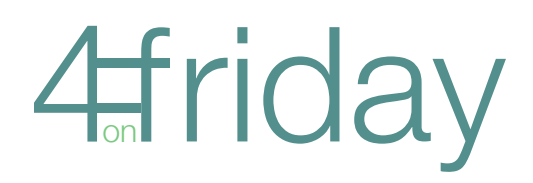

# surfaces for journalling

- **type/write directly onto background cardstock**
- **type/write onto contrasting/complementary colour of** card and attach to background
- type/write on journalling strips
- use journalling stamp and write on it
- use a tag for journalling
- **for lots of journalling, make a little mini-book and attach** the back page to a photo/journalling space
- hide journalling on tags/pull-out cards under photos
- design a pocket to got into a photo/journalling space and tuck the journalling into it
- **combine two photo/journalling spaces to make a** portrait or landscape flap, or mini-book

### embellishments

- use instead of a photo/journalling space
- **incorporate the date or a small additional photo on one**
- **replace a letter of the title with an embellie (eq. flowerhead)** or button for the letter 'o'
- **choose embellishments which relate to the photos: look** for shapes/sizes in the photos and echo them
- use or incorporate a piece of realia into an embellie: e.g. piece of a menu, a receipt, timetable, ticket etc.

### frames and borders

- make a frame from a single piece of card, and use to outline a whole photo or journalling space
- make a small frame and use to highlight part of a photo
- use strips of paper, cut or with a torn edge, to make a
- **F** frame and fasten corners with brads or glue dots
- use brads and a piece of ribbon or string to make a frame
- rule or doodle a border
- use wingdings or picture fonts to generate a border
- **frames don't have to cover four sides: just do top and** bottom, or left and right, or an L-shape

# type and journalling

- **handwrite, and rule lines in pencil if anxious**
- type/write significant words or phrases in (a) different colour(s), or use (a) bolder/different typefaces
- **do alternate lines in different colours**
- make a show of the initial letter: use a Sizzix or chipboard letter, or a rub-on, or doodle it
- use bullet points for a list: keep the same shape but use different colours
- use alternatives to bullet points like brads or embroidery knots
- make a numbered list: vary size, colour, font http:simplyalexa.typepad.com/trimmingthesails